# Diseño y Aplicación de un Algoritmo Colonia de Hormigas en un Caso Real de Balanceo de Líneas de Ensamble con Subprocesos Mutuamente Excluyentes

Dr. Sergio M. Ramírez Campos<sup>1</sup>, M. C José G. Flores Cárdenas<sup>2</sup>, Ing. Mayra I. Avilés García<sup>3</sup>, Ing. Judith Fraga Monsiváis<sup>4</sup>, M.A. Ana L. Ramírez Jaramillo<sup>5</sup>

**Resumen:** Se explica el diseño, la aplicación y los resultados de un algoritmo colonia de hormigas (CH) en un caso real de balanceo de una línea en donde se ensambla un centro de lavado que consiste en una lavadora montada sobre una secadora. El proceso se divide en varios subprocesos, cada uno con varios elementos y donde cada subproceso está relacionado con uno o varios de los otros subprocesos. En otras palabras, existen elementos que pertenecen a un subconjunto *J* el cual es mutuamente excluyente de los demás subconjuntos. Además, cada subconjunto muestra al menos una precedencia con uno o más subconjuntos. Este caso fue atendido por Ramírez et al. (2010), en donde se utilizó un algoritmo genético (AG) en el que se planteó alcanzar el menor número de estaciones de trabajo (*et*). De manera similar, en la investigación actual se buscó minimizar el producto de *et* y el tiempo de ciclo incurrido (*tc*), destacando que se encontró una mejor solución ya que se logró una solución con 29 estaciones de trabajo siendo que con el AG, la mejor solución fue de 31 estaciones. Además, el tiempo promedio de una corrida con CH fue menor en un 31% que el incurrido con el AG. Asimismo, se incluye información detallada de los cálculos de tal manera que es posible que el lector puede verificar que se cumplen las restricciones duras, como son las precedencias, no exceder el tiempo máximo de ciclo en todas y cada una de las estaciones de trabajo y la asignación, en alguna estación, de todos los elementos considerados.

**Palabras clave**: Balanceo de línea, Colonia de hormigas, caso real.

#### **Introducción**

El algoritmo colonia de hormigas (CH) sigue vigente. Nguyen y Jung (2023) lo utilizan, junto con una técnica de negociación automatizada, para proponer un sistema descentralizado que determina las rutas de tráfico en tiempo real y así reducir el congestionamiento, tiempos de recorrido, el consumo de combustible y, por lo tanto, la contaminación. Asocian la feromona al tiempo en que un vehículo recorre una longitud a una cierta velocidad, así como al consumo de combustible utilizado para recorrer dicha longitud. Sus resultados, en comparación con otros métodos, muestran una reducción en el tiempo de viaje y en el consumo de combustible.

Liang et al. (2023) utilizan CH junto con una heurística para atender el problema de maximizar la influencia en un sector del mercado a través de las redes sociales en el lanzamiento de un producto. Su modelo evalúa el grado de similitud de los usuarios y su cohesión como grupo, así como las expectativas del comercializador. Sus resultados son prometedores en términos de confiabilidad, eficiencia y robustez.

Mehmood et al. (2023) atienden el problema del taladrado en el proceso de maquinado. Mencionan que el 70% del tiempo de dicho proceso se consume en el intercambio de la herramienta y su desplazamiento a los puntos de perforación. Utilizan un algoritmo híbrido basado en el salto de rana combinado (SFLA) y CH, el primero para la fase de exploración en el diseño del espacio y el óptimo global y CH lo aplican en la fase de explotación para la búsqueda local. Al comparar con el software comercial de CAM, muestran que su propuesta obtiene mejores resultados en problemas del mundo real.

Li et al. (2022) abordan el problema de la planeación de rutas turísticas a fin de maximizar los ingresos por el turismo mientras se mejora la satisfacción global de todos los grupos de turistas considerando su edad y preferencias, así como la capacidad de atención en las diversas rutas. Para ello, utilizan un algoritmo CH en el que mejoran la velocidad de convergencia y la habilidad en la búsqueda local mediante dos métodos basados en el conocimiento: una selección dinámica de la probabilidad y una priorización dinámica de soluciones. Sus resultados muestran que su

<sup>1</sup>El Dr. Sergio M. Ramírez Campos es docente en el departamento de Ingeniería Industrial del Tecnológico Nacional de México campus Saltillo[, sergio.rc@saltillo.tecnm.mx](mailto:sergio.rc@saltillo.tecnm.mx) **(autor corresponsal)**

<sup>2</sup>El maestro José G. Flores Cárdenas es docente en el departamento de Ingeniería Industrial del Tecnológico Nacional de México campus Saltillo[, jose.fc@saltillo.tecnm.mx](mailto:jose.fc@saltillo.tecnm.mx)

<sup>3</sup>La maestra Mayra I. Avilés García es docente en el departamento de Ingeniería Industrial del Tecnológico Nacional de México campus Saltillo[, mayra.ag@saltillo.tecnm.mx](mailto:mayra.ag@saltillo.tecnm.mx)

<sup>4</sup>La maestra Judith Fraga Monsiváis es docente en el departamento de Ingeniería Industrial del Tecnológico Nacional de México campus Saltillo[, judith.fm@saltillo.tecnm.mx](mailto:judith.fm@saltillo.tecnm.mx)

<sup>5</sup>La maestra Ana L. Ramírez Jaramillo es docente en el departamento de Ciencias Económico Administrativas del Tecnológico Nacional de México campus Saltill[o, ana.rj@saltillo.tecnm.mx](mailto:ana.rj@saltillo.tecnm.mx)

Revista de la Ingeniería Industrial 2 Vol. 18, No. 1, 2024 ISSN 1940-2163

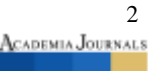

modelo obtiene la solución óptima con una alta eficiencia mientras resuelve el problema de la planeación de las rutas del turismo. Además, el modelo también puede satisfacer el beneficio económico de las compañías turísticas y logra el camino óptimo bajo diferentes opciones de rutas.

Así, se puede concluir que CH es un algoritmo con impacto en diversos escenarios de optimización combinatoria, lo cual concuerda con la problemática de esta investigación, donde se debe determinar qué elementos incluir en cada estación de trabajo buscando utilizar el menor número de dichas estaciones a la vez que se satisfacen las restricciones duras ya mencionadas.

## **Metodología**

## *Diseño del Algoritmo CH*

Antes de mostrar los pasos del algoritmo, es necesario explicar que, una vez que una hormiga ha realizado un recorrido (bajo las reglas del algoritmo), equivale a haber generado una solución, la cual estádada por un cierto número de estaciones de trabajo en las que han sido asignados todos los elementos de trabajo y que satisface todas las restricciones de precedencia y de subconjuntos definidos previamente (cuadros 1 al 6) y además de que el tiempo de ciclo de la estación más lenta (*tci*) es menor o igual que el tiempo de ciclo máximo permitido (*tcmax*). Por lo anterior, se están considerando solamente soluciones factibles.

## *Pasos del algoritmo CH*

El objetivo es minimizar el número total de estaciones de trabajo (*eti*),lo cual se va a evaluar, en la i\_ésima solución, multiplicando *et<sup>i</sup>* por el tiempo de ciclo (*tci*), siendo éste, el tiempo de la estación más lenta. Enseguida se describen los pasos del método aplicado.

**Paso A**: Fijar los parámetros iniciales. En el cuadro 1 se muestran dichos parámetros.

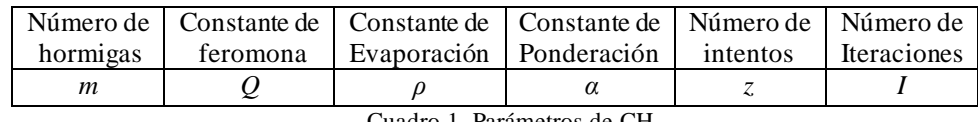

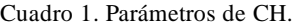

- **Paso B**: Generar *m* soluciones al azar, es decir, cada hormiga realiza un recorrido aleatorio. Para ello se utiliza el procedimiento del cuadro 2.
	- 1. Hacer  $k = 0$  e inicializar el conjunto de elementos no asignados *S*.
	- 2. Se abre la estación  $k = k + 1$ . Hacer  $st_k = 0$ .
	- 3. Si  $|S| > 0$  se selecciona al azar un elemento *e* a partir del conjunto de los elementos no considerados y no asignados. En caso contrario, ir al paso 9.
	- 4. Si  $st_k + t_e \leq tc_{max}$  ir al paso 5. Si no, marcar el elemento *e* como ya considerado e ir al paso 3.
	- 5. Identificar todos los elementos inmediatos anteriores que deben asignarse antes o en la misma estación que el elemento *e* y formar el conjunto *E.*
	- 6. Verificar si todo elemento del conjunto *E* ya fue asignado en la estación *k* o en alguna estación *j* anterior donde  $j \leq k$ . Si así es, ir al paso 7. En caso contrario, marcar el elemento *e* como ya considerado e ir al paso 3.
	- 7. Verificar si el elemento *e* pertenece a un subconjunto compatible con el subconjunto ya asignados en la estación *k*. Si así es, ir al paso 8. En caso contrario, marcar el elemento *e* como ya considerado e ir al paso 3.
	- 8. Asignar el elemento *e* a la estación *k* y hacer  $st_k = st_k + t_e$ . Continuar en el paso 3.
	- 9. Si no se han asignado todos los *n* elementos, cerrar la estación y continuar en el paso 2. En caso contrario, terminar el procedimiento.

Cuadro 2. Procedimiento para generar una solución al azar.

Al terminar los *m* recorridos al azar, se registra el máximo número de estaciones (*w*) utilizado en las soluciones encontradas.

**Paso C**: Inicializar la rastreabilidad asociada al *i*\_ésimo elemento en la *j*\_ésima estación para Ɐ *i* y Ɐ *j* como se indica en la ecuación 1.

$$
\tau'_{i,j} = Q \tag{1}
$$

**Paso D**: Inicializar la atractividad asociada al *i*\_ésimo elemento en la *j*\_ésima estación para Ɐ *i* y Ɐ *j*. Para ello se considera que un elemento cuyo tiempo (*te*) es más pequeño, es más atractivo y viceversa. También, si un elemento *e* tiene menor número de elementos previos que deben asignarse antes o en la misma estación de *e* (*ep*), es más atractivo y viceversa. Entonces, la atractividad está dada por la ecuación 2.

$$
\eta_{i,j} = t_e + 1/e_p \tag{2}
$$

**Paso E**: Actualizar el nivel de feromona asociada al *i*\_ésimo elemento en la *j*\_ésima estación para Ɐ *i* y Ɐ *j*. Para ello, se cuenta el número de hormigas (*r*) que asignaron el mismo elemento en la misma estación. Se utiliza Q en cada caso, como se indica en la ecuación 3.

$$
Q'_{i,j} = rQ \tag{3}
$$

**Paso F**. Actualizar la rastreabilidad de acuerdo a la ecuación 4.

$$
\tau_{i,j} = \rho \tau'_{i,j} + (1 - \rho) Q'_{i,j}
$$
 (4)

**Paso G**. Calcular la probabilidad para cada j\_ésimo elemento en la i\_ésima estación para Ɐ *i* y Ɐ *j*, como se indica en la ecuación 5.

$$
p_{i,j} = \frac{\alpha \tau_{i,j} + (1-\alpha)\eta_{i,j}}{\sum_{i=1}^{n} \sum_{j=1}^{w} \alpha \tau_{i,j} + (1-\alpha)\eta_{i,j}}
$$
(5)

- **Paso H**: Realizar los recorridos de las *m* hormigas. Para ello, cada hormiga genera una solución siguiendo el procedimiento del cuadro 3.
	- 1. Hacer  $k = 1$  y  $r = 0$ .
	- 2. Inicializar el conjunto de elementos no asignados *S.* Se etiquetan los elementos de este conjunto como no considerados. Hacer  $st_k = 0$ .
	- 3. Se selecciona un elemento *e* a partir del conjunto *S*, utilizando el método de la ruleta (ver cuadro 4).
	- 4. Si  $st_k + t_e \leq t c_{max}$  ir al paso 5. Si no, marcar el elemento *e* como ya considerado e ir al paso 9.<br>5. Identificar todos los elementos inmediatos anteriores que deben asignarse antes o en la misma
	- 5. Identificar todos los elementos inmediatos anteriores que deben asignarse antes o en la misma estación *k* y formar el conjunto *E.*
	- 6. Verificar si todo elemento del conjunto *E* ya fue asignado en la estación *k* o en alguna estación *j* anterior donde  $j \leq k$ . Si así es, ir al paso 7. En caso contrario, marcar el elemento *e* como ya considerado e ir al paso 9.
	- 7. Verificar si el subconjunto del elemento *e* es igual al subconjunto ya asignado en la estación *k*. Si así es, ir al paso 8. En caso contrario, marcar el elemento *e* como ya considerado e ir al paso 9.
	- 8. Asignar el elemento *e* a la estación k y hacer *st<sup>k</sup> = stk + te*. Continuar en el paso 3*.*
	- 9. Si todos los elementos ya fueron considerados ir al paso 10. En caso contrario, ir al paso 3.
	- 10. Si  $k + 1 \leq w$ , hacer  $k = k + 1$  e ir al paso 2. En caso contrario, ir al paso 11.
	- 11. Si aún quedan elementos sin asignar y  $r+1 = 1$ , hacer  $k = 1$ ,  $r = 1$  e ir al paso 2. En caso contrario, ir al paso 12.
	- 12. Si aún quedan elementos sin asignar, continuar con el procedimiento del cuadro 5. En caso contrario, termina el recorrido.

1. Obtener la suma (*P*) solo de las probabilidades de la estación *i* para toda *j*, como se indica en la ecuación 6.

$$
P = \sum p_{i,j} \tag{6}
$$

donde *i* es la estación y *j =* 1,2,3, … *n* elementos

2. Calcular la probabilidad relativa (*fi*) de cada *pi*, haciendo hincapié en que cada *p<sup>i</sup>* corresponde a un elemento *ei*. Es decir, *p<sup>1</sup>* corresponde al elemento 1 y así, sucesivamente. Para ello, se utiliza la ecuación 7.

$$
f_i = \frac{p_i}{P} \tag{7}
$$

3. Acumular las probabilidades relativas (*fi*) obteniendo los intervalos abiertos para cada elemento *e<sup>i</sup>* como se muestra en la tabla 1.

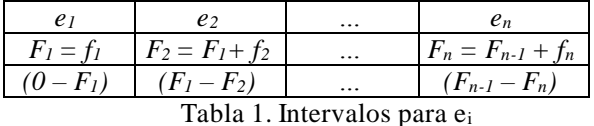

En tabla 1, en el renglón 3 la notación se refiere a intervalos (no a una diferencia).

4. Se genera un número uniforme aleatorio continuo *ri*, como se muestra en la ecuación 8.

$$
r_i \sim U(0,1) \tag{8}
$$

5. Se identifica el intervalo *j* que contiene a *r<sup>i</sup>* y se selecciona el elemento *e<sup>j</sup>* terminando así, la selección con el método de la ruleta.

Cuadro 4. Procedimiento del método de la ruleta para seleccionar un elemento.

- 1. Hacer  $u = 1$  y  $k = 0$ .
- 2. Inicializar el conjunto de elementos no asignados *S.* Se etiquetan los elementos de este conjunto como no considerados.
- 3. Si  $k + 1 \le w$  hacer  $k = k + 1$  y obtener  $st_k = \sum_{i=1}^u t_i$  para todos los e<sub>i</sub> que están ya asignados en la estación *k* e ir al paso 4. En caso contrario, ir al paso 11.
- 4. Si || > 0 se selecciona al azar un elemento *e* a partir del conjunto *S* e ir al paso 5. En caso contrario, ir al paso 2.
- 5. Si  $st_k + t_e \leq tc_{max}$  ir al paso 6. En caso contrario, ir al paso 2.
- 6. Identificar todos los elementos inmediatos anteriores que deben asignarse antes o en la misma estación que el elemento *e* y formar el conjunto *E.*
- 7. Verificar si todo elemento del conjunto *E* ya fue asignado en la estación *k* o en alguna estación  $j$  anterior donde  $j \leq k$ . Si así es, ir al paso 8. En caso contrario, marcar el elemento *e* como ya considerado e ir al paso 4.
- 8. Verificar si el subconjunto del elemento *e* es igual al subconjunto ya asignado en la estación *k*. Si así es, ir al paso 10. En caso contrario, marcar el elemento *e* como ya considerado e ir al paso 4.
- 10. Asignar el elemento *e* a la estación *k*, y hacer *st<sup>k</sup> = stk + te*. Continuar en el paso 4*.*
- 11. Hacer  $u = u + 1$ . Si  $u \leq z$ , hacer  $k = 0$  e ir al paso 2, en caso contrario, terminar el procedimiento.

Cuadro 5. Procedimiento para asignar elementos al azar.

En el procedimiento del cuadro 3, se intenta dos veces asignar todos los elementos, ya que no siempre es posible lograrlo. Si aún después de ello, no se han asignado todos los elementos, se asignan al azar, como se indica en el cuadro 5. En estos procedimientos, todo elemento del conjunto *S* ya asignado no es considerado. Cada vez que se forma este conjunto *S* se vuelven a etiquetar como no considerados.

**Paso I.** Registrar la mejor solución de los *m* recorridos (o soluciones), actualizar *w* (máximo número de estaciones utilizado en los recorridos) y continuar con la siguiente iteración en el paso **E**. Si ya se completaron las iteraciones, termina la corrida.

## **Resultados y Análisis**

Para efectos de esta investigación, es suficiente la información que se muestra en los cuadros 6 al 10 en cuanto a los elementos de trabajo.

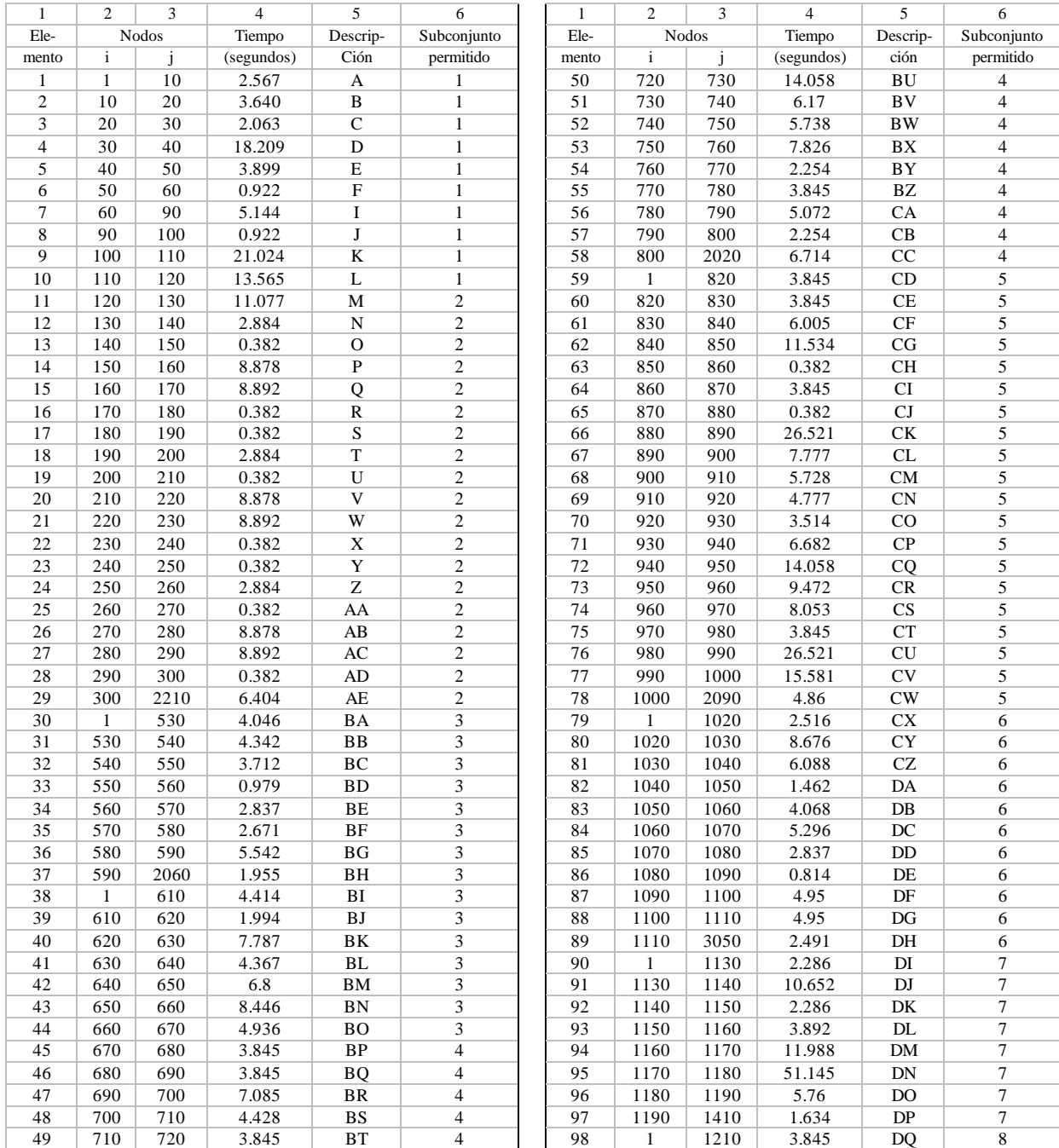

Cuadro 6. Datos de la línea de ensamble Cuadro 7. Datos de la línea de ensamble (continúa)

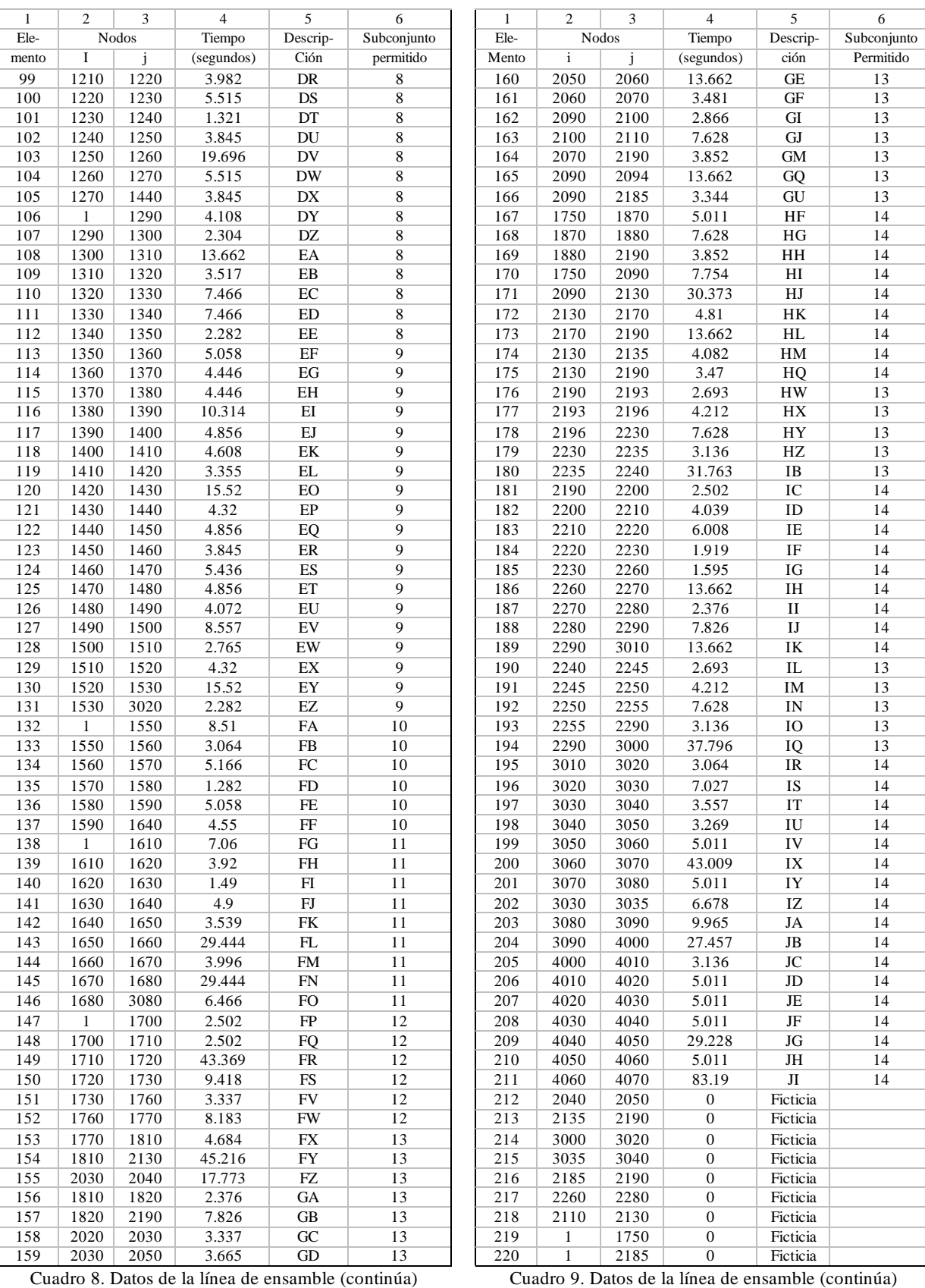

| Ele-                                                                                  | Nodos |      | Tiempo     | Descrip- | Subconjunto |  |  |  |  |  |
|---------------------------------------------------------------------------------------|-------|------|------------|----------|-------------|--|--|--|--|--|
| mento                                                                                 |       |      | (segundos) | Ción     | Permitido   |  |  |  |  |  |
| 221                                                                                   | 2094  | 2190 |            | Ficticia |             |  |  |  |  |  |
| $C_{111}$ , 10 $D_{112}$ , 11 $1$ , 12 $1$ , 12 $1$ , 13 $1$ , 13 $(1, 1)$ , $(1, 1)$ |       |      |            |          |             |  |  |  |  |  |

Cuadro 10. Datos de la línea de ensamble (terminan)

En los mencionados cuadros, la columna 1 es solo un número consecutivo para referirse al elemento de trabajo. Las columnas 2 y 3 son otra forma de referirse a cada elemento de trabajo. Con esta notación, puede formarse la red de secuencias (donde cada nodo *i* es un elemento de trabajo unido a otro u otros elementos por medio de ramas o arcos). En la figura 1 se explica esta representación. Retomando los cuadros 6 al 10, la columna 4 indica el tiempo de procesamiento (*te*) en segundos de cada elemento. La columna 5 es una descripción simplificada del elemento y la columna 6 indica el número de subconjunto permitido para el elemento de trabajo en cuestión. En el cuadro 6, se muestran, de manera separada, los números de subconjuntos que se formaron debido a que los elementos están asignados en diferentes áreas operativas o procesos (es la misma información de la columna 6 de los cuadros 6 al 10).

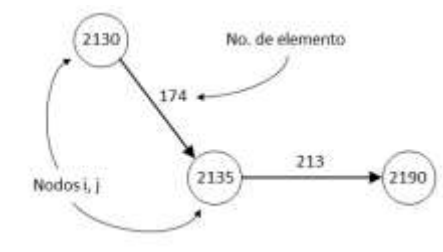

Fig. 1 Representación parcial de la red de dos elementos de trabajo.

En el cuadro 11, el subconjunto 1 contiene 10 elementos de trabajo (que en este caso son los números del 1 al 10 y que se incluyen en la columna 1 del cuadro 6). De la misma manera, los demás subconjuntos contienen números de elementos de trabajo que corresponden a las columnas 1 de los cuadros 6 a al 10.

| Subcon-<br>Junto | Elementos de trabajo |     |     |     |     |     |     |     |     |     |     |     |     |     |     |     |     |     |     |     |
|------------------|----------------------|-----|-----|-----|-----|-----|-----|-----|-----|-----|-----|-----|-----|-----|-----|-----|-----|-----|-----|-----|
|                  |                      | 2   | 3   | 4   | 5   | 6   | 7   | 8   | 9   | 10  |     |     |     |     |     |     |     |     |     |     |
| 2                | 11                   | 12  | 13  | 14  | 15  | 16  | 17  | 18  | 19  | 20  | 21  | 22  | 23  | 24  | 25  | 26  | 27  | 28  | 29  |     |
| 3                | 30                   | 31  | 32  | 33  | 34  | 35  | 36  | 37  | 38  | 39  | 40  | 41  | 42  | 43  | 44  |     |     |     |     |     |
| 4                | 45                   | 46  | 47  | 48  | 49  | 50  | 51  | 52  | 53  | 54  | 55  | 56  | 57  | 58  |     |     |     |     |     |     |
| 5                | 59                   | 60  | 61  | 62  | 63  | 64  | 65  | 66  | 67  | 68  | 69  | 70  | 71  | 72  | 73  | 74  | 75  | 76  | 77  | 78  |
| 6                | 79                   | 80  | 81  | 82  | 83  | 84  | 85  | 86  | 87  | 88  | 89  |     |     |     |     |     |     |     |     |     |
| $\tau$           | 90                   | 91  | 92  | 93  | 94  | 95  | 96  | 97  |     |     |     |     |     |     |     |     |     |     |     |     |
| 8                | 98                   | 99  | 100 | 101 | 102 | 103 | 104 | 105 | 106 | 107 | 108 | 109 | 110 | 111 | 112 |     |     |     |     |     |
| 9                | 113                  | 114 | 115 | 116 | 117 | 118 | 119 | 120 | 121 | 122 | 123 | 124 | 125 | 126 | 127 | 128 | 129 | 130 | 131 |     |
| 10               | 132                  | 133 | 134 | 135 | 136 | 137 |     |     |     |     |     |     |     |     |     |     |     |     |     |     |
| 11               | 138                  | 139 | 140 | 141 | 142 | 143 | 144 | 145 | 146 |     |     |     |     |     |     |     |     |     |     |     |
| 12               | 147                  | 148 | 149 | 150 | 151 | 152 |     |     |     |     |     |     |     |     |     |     |     |     |     |     |
| 13               | 159                  | 160 | 161 | 162 | 163 | 164 | 165 | 166 | 176 | 177 | 178 | 179 | 180 | 190 | 191 | 192 | 193 | 194 |     |     |
|                  | 153                  | 154 | 155 | 156 | 157 | 158 | 167 | 168 | 169 | 170 | 171 | 172 | 173 | 174 | 175 | 181 | 182 | 183 | 184 | 185 |
| 14               | 186                  | 187 | 188 | 189 | 195 | 196 | 197 | 198 | 199 | 200 | 201 | 202 | 203 | 204 | 205 | 206 | 207 | 208 | 209 | 210 |
|                  | 211                  |     |     |     |     |     |     |     |     |     |     |     |     |     |     |     |     |     |     |     |

Cuadro 11. Subconjuntos.

Después de algunas pruebas preliminares, se escogieron los parámetros mostrados en cuadro 12.

$$
m=4
$$
  $Q=5$   $\rho=0.5$   $\alpha=0.5$   $z=20$   $I=15$   
Cuadro 12. Parámetros para las corridas.

Se desarrolló la programación en Microsoft Office LTSC Standard 2021 Visual Basic para aplicaciones Excel, y las corridas se realizaron en un procesador Intel Core i3 CPU7-4790 M 350 64 bits, 2.27 Ghz y 8 GB en RAM. El tiempo promedio por corrida fue de 11.33 minutos. Se llevaron a cabo 30 corridas y los resultados promedio se muestran en las figuras 2 y 3.

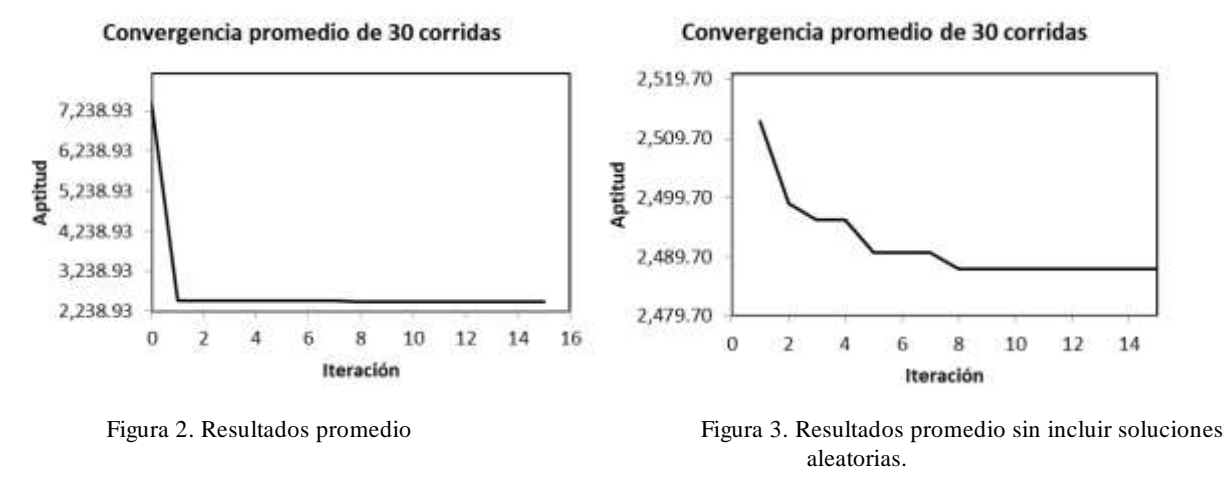

En la figura 2 se incluye el promedio de las soluciones al azar en la iteración 0. En la figura 3 no se incluye tal promedio, para permitir observar la convergencia con una escala vertical apropiada.

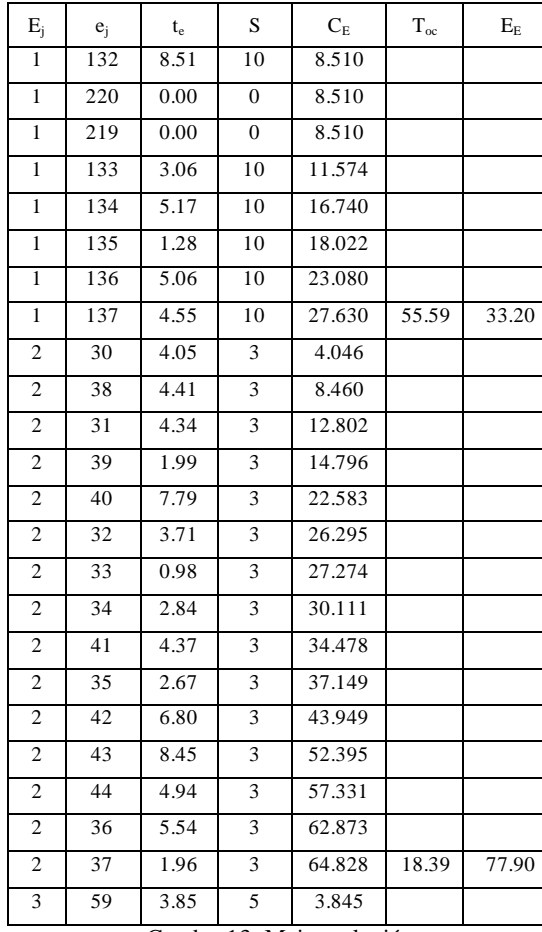

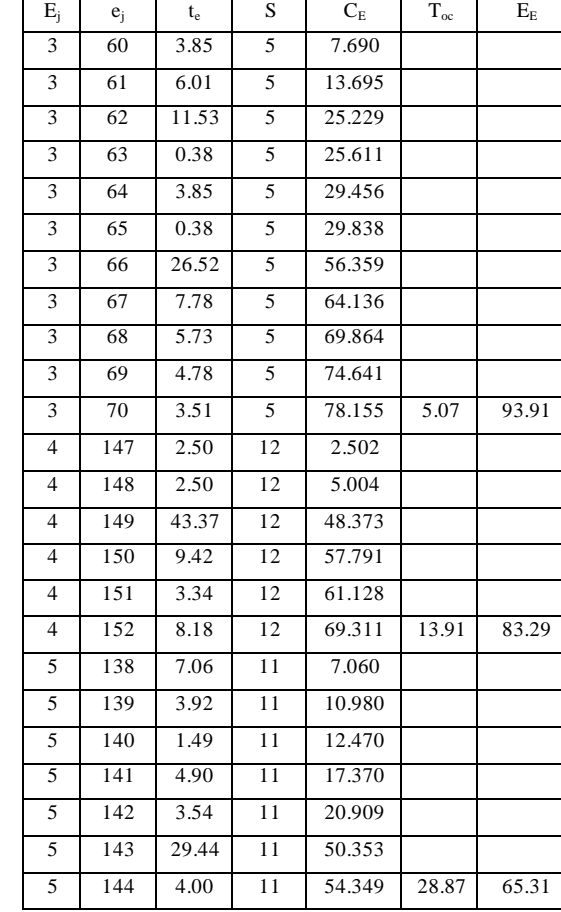

La mejor solución se muestra en los cuadros 13 al 18.

Cuadro 13. Mejor solución.

Cuadro 14. Mejor solución (continúa).

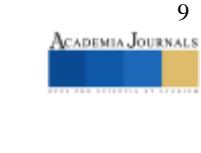

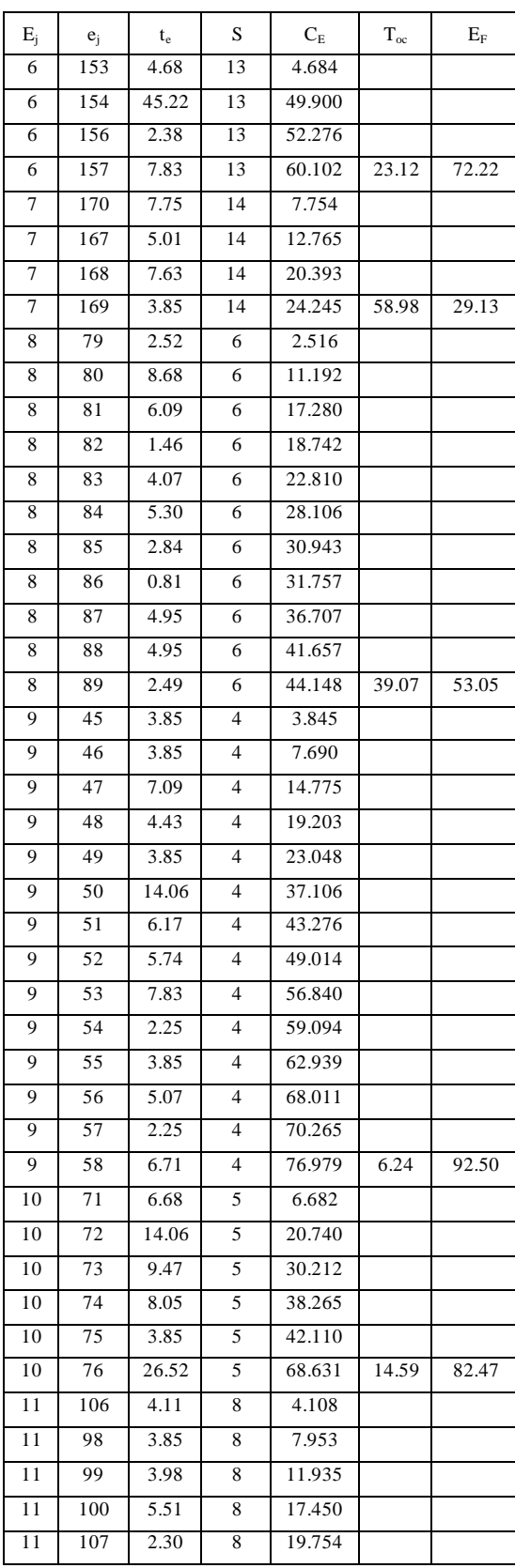

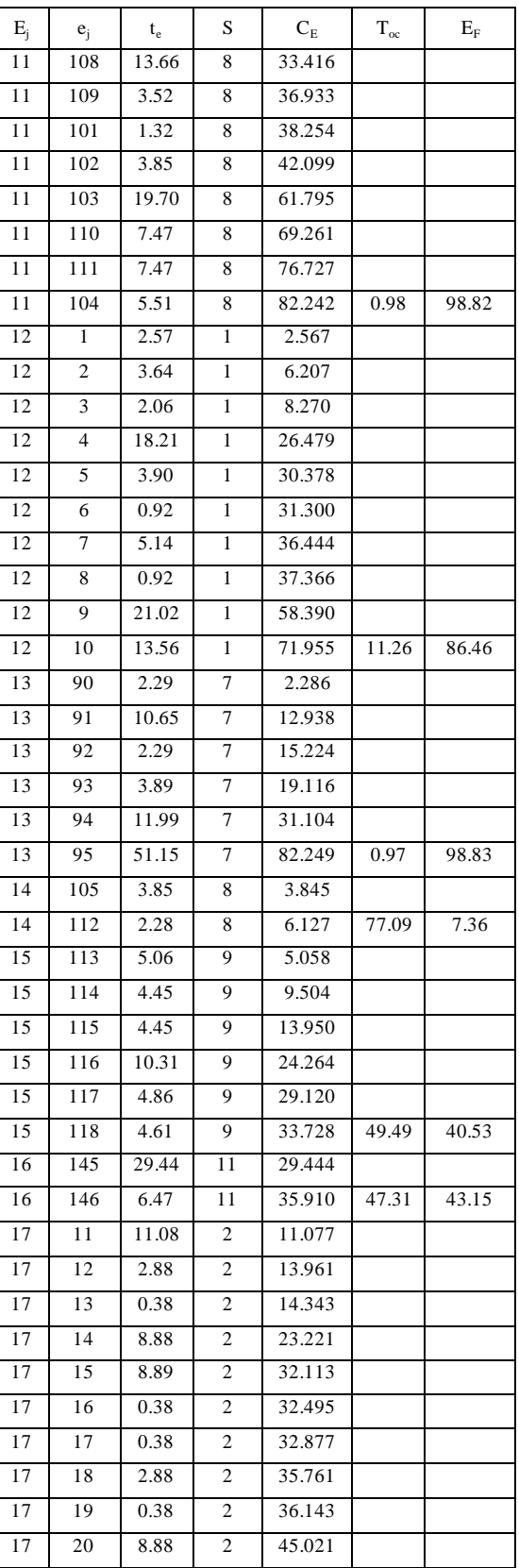

Cuadro 15. Mejor solución (continúa).

Cuadro 16. Mejor solución (continúa).

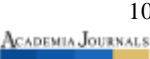

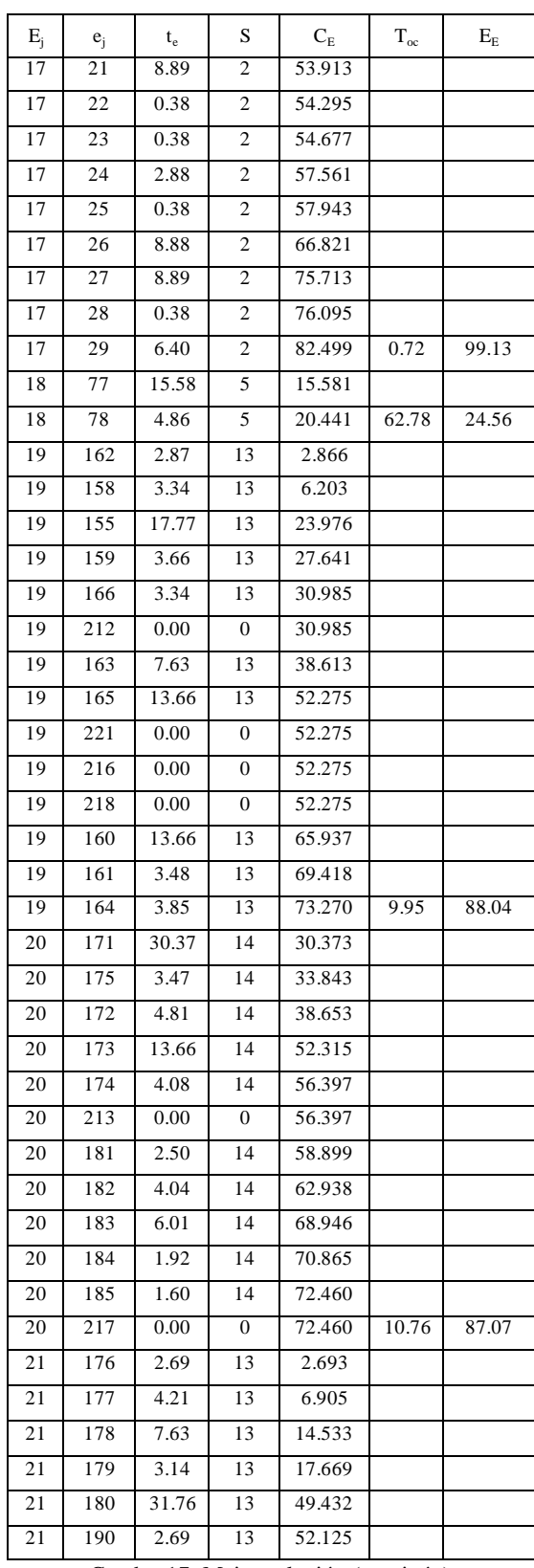

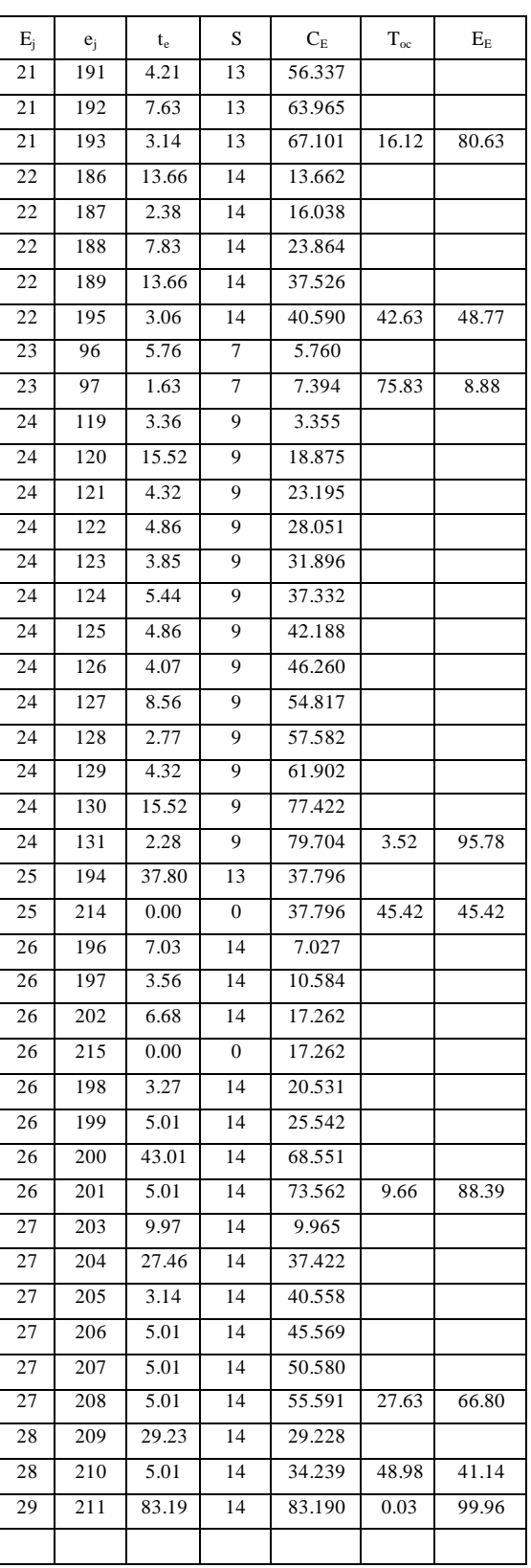

Cuadro 17. Mejor solución (continúa).

Cuadro 18. Mejor solución (termina).

Los encabezados de los cuadros 13 al 18, se explican enseguida. La columna 1 muestra la k-ésima estación. La columna 2 es un número consecutivo para referirse al número de elemento de trabajo asignado en la estación en turno. La columna 3 incluye el tiempo de dicho elemento. La columna 4, el número de subconjunto a que pertenece dicho

elemento, a menos que sea un elemento ficticio, en cuyo caso sería cero. La columna 5 es el tiempo acumulado de la estación en turno (carga de la estación). La columna 6 es el tiempo ocioso de la estación en turno y se calcula de acuerdo a la ecuación 9.

$$
t_{oc} = tc_{max} - C_E \tag{9}
$$

La columna 7 es la eficiencia de la estación y se calcula como se indica en la ecuación 10.

$$
E_E = \left(\frac{c_E}{tc_{max}}\right)100\tag{10}
$$

La eficiencia promedio de la solución está dada por la ecuación 11.

$$
\bar{E} = \frac{100}{T_E} \sum_{i=1}^{T_E} E_{E_i}
$$
\n(11)

donde TE es el total de estaciones utilizadas en la solución.

En la mejor solución, ya mostrada, T<sub>E</sub> = 29 y  $\bar{E}$  = 66.65%.

Para facilitar las comprobaciones que se deseen, en los cuadros 19a a 19h se muestran los datos de los cuadros 6 al 10, en otro formato.

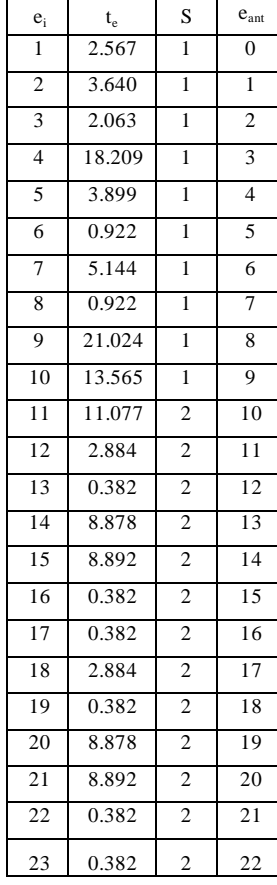

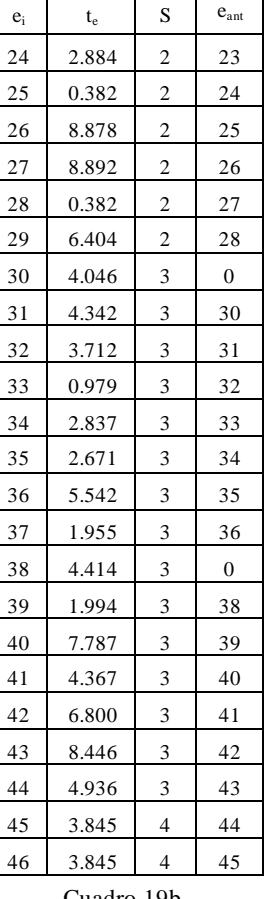

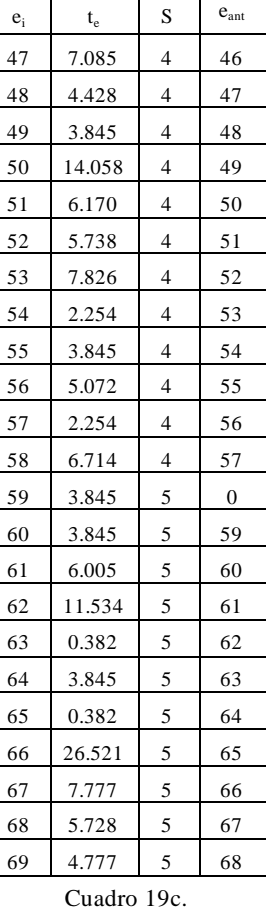

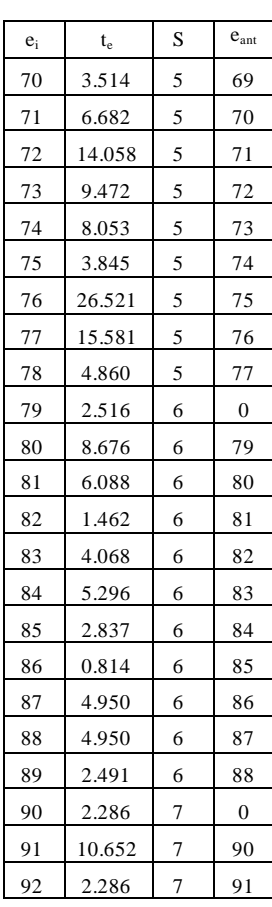

Cuadro 19a.

Cuadro 19b.

Cuadro 19d.

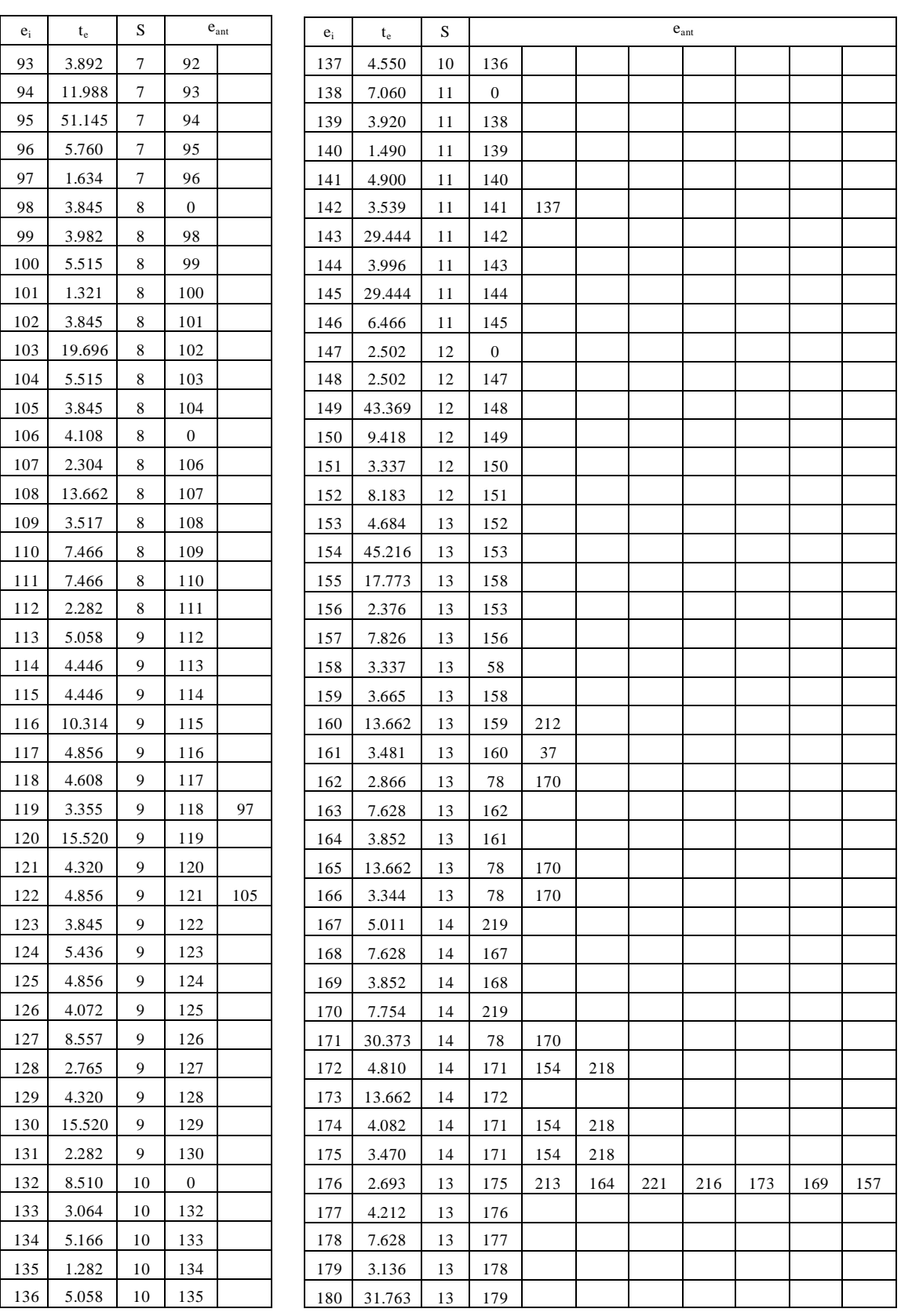

Cuadro 19e.

Cuadro 19f.

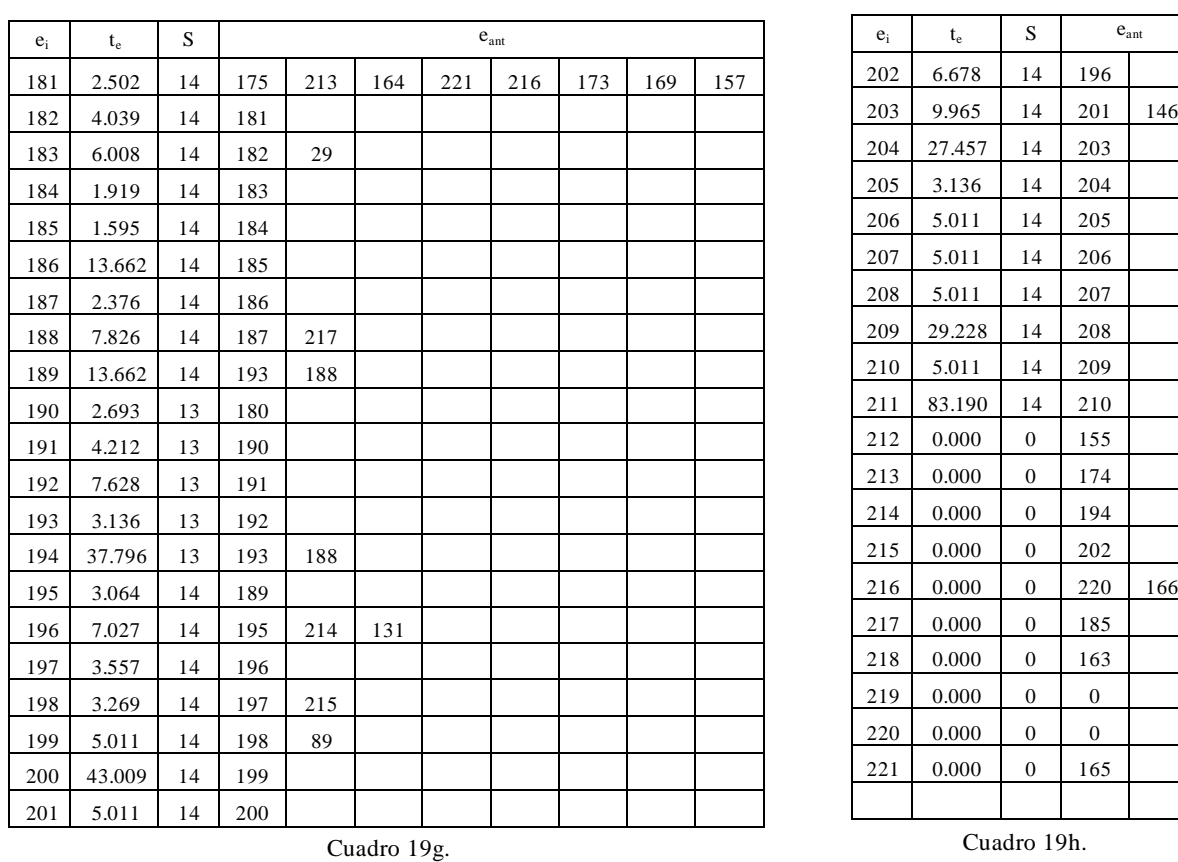

La columna 1 es el consecutivo de los elementos de trabajo, la columna 2 es el tiempo del elemento, la columna 3 es el subconjunto respectivo y la o las columnas 4 en adelante, corresponden al o los elementos que anteceden al elemento de la columna 1.

Para comprobar que se cumplen las precedencias, los cuadros 20a a 20m permiten la verificación correspondiente.

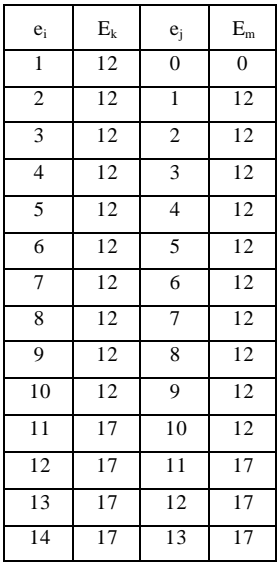

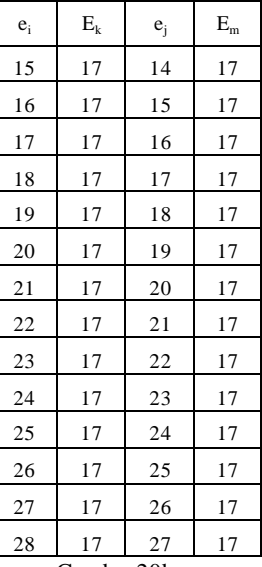

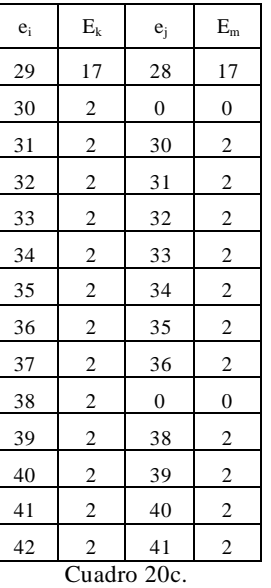

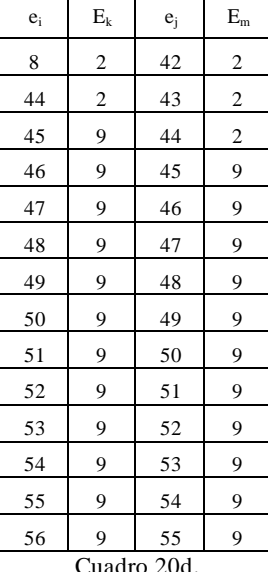

Cuadro 20a.

Cuadro 20b.

Cuadro 20d.

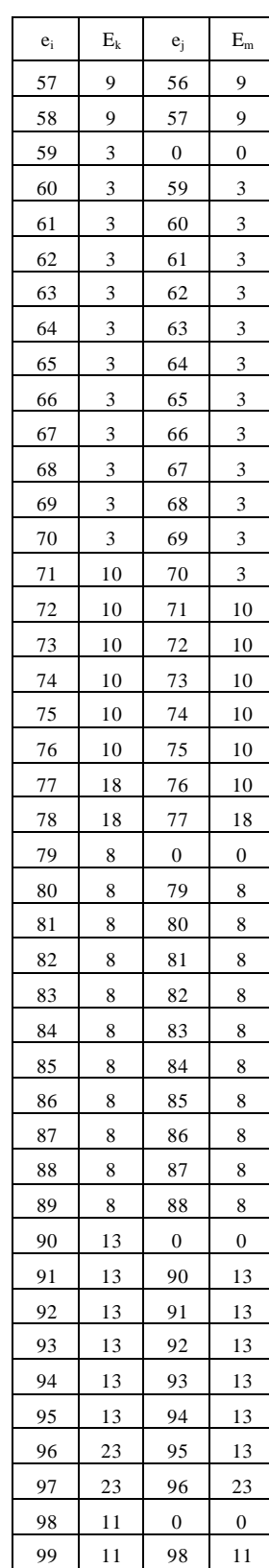

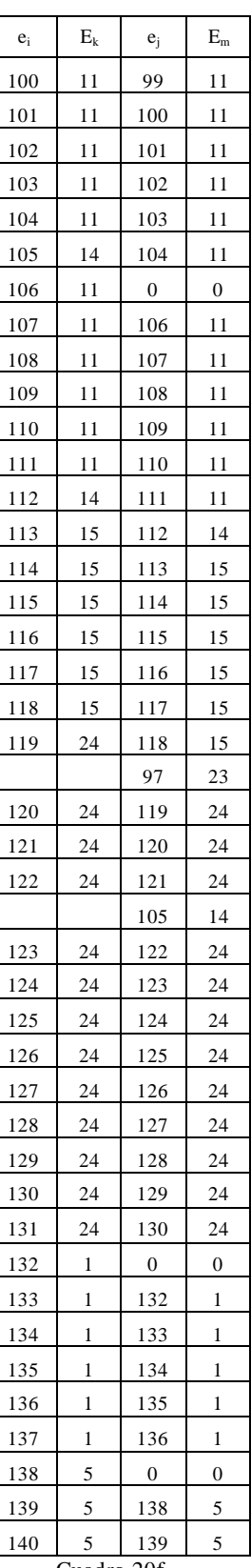

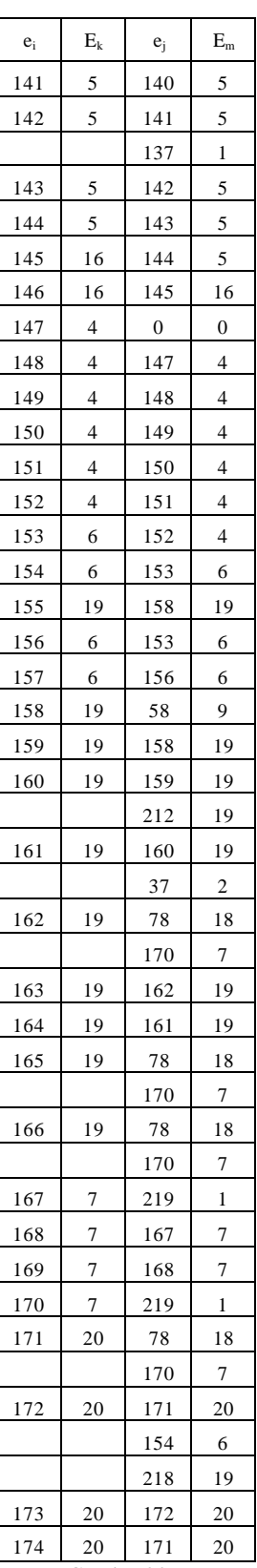

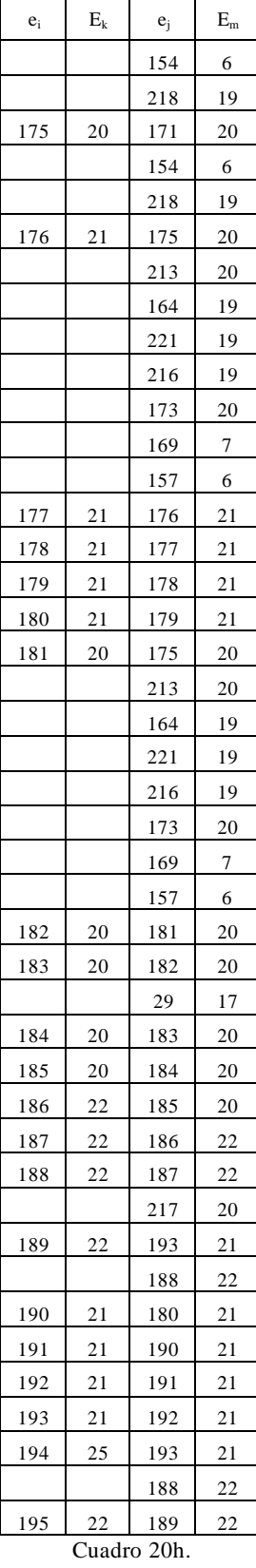

Cuadro 20e.

Cuadro 20f.

 $\mathbf{I}$ 

Cuadro 20g.

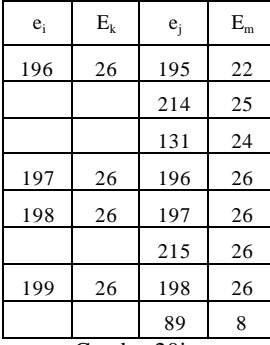

Cuadro 20i.

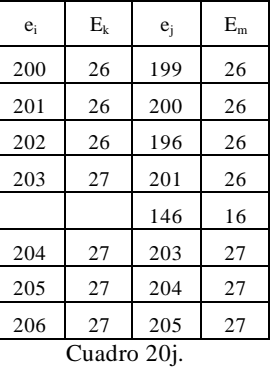

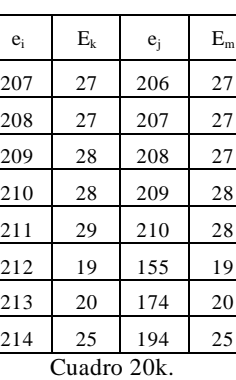

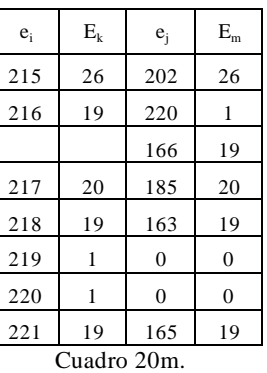

Estos cuadros tienen los siguientes encabezados. La columna 1 es el número de elemento de trabajo asignado en la estación que se indica a su derecha en la columna 2. La columna 3 es el o los elementos que deben estar asignados en la misma estación en turno o en una anterior por la precedencia. Estos elementos están asignados en la estación o estaciones indicadas a su derecha en la columna 4. Se puede observar en dichos cuadros que, en todos los casos, se cumple con las precedencias. A manera de ejemplo, en el cuadro 20i, el elemento 196 depende de que los elementos 195, 214 y 131 ya se hayan asignado. El elemento 196 está asignado en la estación 26 y los elementos 195, 214 y 131 están asignados en las estaciones 22, 25 y 24, respectivamente. En el cuadro 19g, se puede verificar que el elemento 196 depende de los elementos ya mencionados.

#### **Conclusiones**

En esta investigación, se encontró que el algoritmo CH superó los resultados del AG ya que disminuyó en dos estaciones de trabajo y la eficiencia promedio aumentó de 62.4% a 66.7%. Además, fue más rápido ya que el tiempo promedio de corrida disminuyó de 16.51 a 11.33 minutos.

Una posible dificultad que puede presentarse en una investigación que utiliza esta metodología, es el hecho de si ya existe un cierto número de estaciones de trabajo, la mayor o menor flexibilidad de la organización para adaptarse a otra configuración de la o las líneas involucradas, puede ser una limitante. Otra dificultad se origina cuando existen fallas significativas en cuanto a la calidad de los materiales, retrasos en entregas, calidad de mano de obra o fallas de equipo. En estos casos, es recomendable eliminar o, al menos, reducir tales demoras. Una ventaja de esta metodología está relacionada con la información que se requiere, la cual, generalmente está disponible.

En futuras aplicaciones de la metodología utilizada en esta investigación, cabe mencionar la importancia de definir correctamente la atractividad (ver paso D del método CH), lo cual depende de la naturaleza del problema que se está atendiendo. En otras palabras, debe ser establecido de manera que sea una medida fuertemente relacionada con la conveniencia de decidir el camino a elegir. De otra manera, el algoritmo CH puede no dar los resultados esperados.

#### **Referencias**

- Liang, J.C., Gong, Y.J., Wu, X.K. et al. (2023) *Customized influence maximization in attributed social networks: heuristic and meta-heuristic algorithms.* Complex Intell. Sy[st. https://doi.org/10.1007/s40747-023-01220](https://doi.org/10.1007/s40747-023-01220-2)-2.
- Li S., Luo T., Wang L., Xing L. & Ren T. (2022) *Tourism route optimization based on improved knowledge ant colony algorithm*. Complex & Intelligent Systems (2022) 8:3973–398[8. https://doi.org/10.1007/s40747-021-0063](https://doi.org/10.1007/s40747-021-00635-z)5-z.
- Mehmood, N., Umer, M. & Asgher, U. (2023) *Application of hybrid SFLA-ACO algorithm and CAM software for optimization of drilling tool path problems*. SN Appl. Sci. 5, 6[1. https://doi.org/10.1007/s42452-022-05271](https://doi.org/10.1007/s42452-022-05271-x)-x.
- Nguyen, Tri-Hai & Jung, Jason J. (2023). *ACO-based traffic routing method with automated negotiation for connected vehicles.*  Complex & Intelligent Systems 9:625–636. [https://doi.org/10.1007/s40747-022-00833](https://doi.org/10.1007/s40747-022-00833-3)-3.
- Ramírez S., González G. & Odila M. (2010) *Un caso real de balanceo de líneas de ensamble con restricciones de secuencias de subprocesos resuelto con un modelo genético.* Revista de la Ingeniería Industrial, Vol. 4, No. 1, AcademiaJournals.com. [https://drive.google.com/file/d/1\\_uHLSue-h-y1L7otjU3gs-lnXak-kdZN/view?usp=sharin](https://drive.google.com/file/d/1_uHLSue-h-y1L7otjU3gs-lnXak-kdZN/view?usp=sharing)g.